муниципальное бюджетное общеобразовательное учреждение города Новосибирска «Средняя общеобразовательная школа №151»

 $\frac{1}{2} \frac{d}{dt} = \frac{1}{2} \frac{d}{dt}$ 

 $\begin{minipage}{.4\linewidth} \label{eq:optimal} \begin{minipage}{.4\linewidth} \hspace*{0.03cm} \textbf{TPMHATO} \hspace*{0.03cm} \end{minipage} \begin{minipage}{.4\linewidth} \hspace*{0.03cm} \textbf{TPMHATO} \hspace*{0.03cm} \end{minipage} \begin{minipage}{.4\linewidth} \hspace*{0.03cm} \textbf{TPMHATO} \hspace*{0.03cm} \end{minipage} \begin{minipage}{.4\linewidth} \hspace*{0.03cm} \textbf{TPMHATO} \hspace*{0.03cm} \end{minipage} \begin{min$ Решением методического объединения VUNTEREIN Vaseul, 4 may протокол от 21 08 28 1

 $\sim$   $^{-3}$ 

СОГЛАСОВАНО Замудир. по УВР А.В.Андреева w

 $\frac{1}{2}$ 

СОГЛАСОВАНО Зам. дир. по УВР А.В.Андреева

ПРИНЯТО Решением методического объединения учителей протокол от № №

РАБОЧАЯ ПРОГРАММА

по элективному курсу «Основы программирования на РҮТНОN» для обучающихся среднего общего образования (10-11 классы) (срок реализации 2 год)

> Составитель: Ясюренко М.Д. учитель первой кв.категории

#### ПОЯСНИТЕЛЬНАЯ ЗАПИСКА

Рабочая программа элективного курса «Основы программирования на Python» для 10—11 классов даёт представления о цели, задачах, общей стратегии обучения, воспитания и развития, обучающихся средствами элективного курса, устанавливает содержание курса, предусматривает его структурирование по разделам и темам; предлагает распределение учебных часов по разделам и темам курса и последовательность их изучения с учётом межпредметных и внутрипредметных связей, логики учебного процесса, возрастных особенностей обучающихся, включает описание форм организации занятий и учебно-методического обеспечения образовательного процесса .

Рабочая программа курса определяет количественные и качественные характеристики учебного материала для каждого года изучения, в том числе планируемые результаты освоения обучающимися программы курса внеурочной деятельности на уровне основного общего образования.

## **ОБЩАЯ ХАРАКТЕРИСТИКА ЭЛЕКТИВНОГО КУРСА «ОСНОВЫ ПРОГРАММИРОВАНИЯ НА PYTHON»**

Программа элективного курса «Основы программирования на Python» отражает:

• сущность информатики как научной дисциплины, изучающей закономерности протекания и возможности автоматизации информационных процессов в различных системах;

• основные области применения информатики, прежде всего

информационные технологии, управление и социальную сферу;

• междисциплинарный характер информатики и информационной деятельности.

Элективный курс отражает и расширяет содержание четырёх тематических разделов информатики на уровне основного общего образования:

1) цифровая грамотность;

2) теоретические основы информатики;

3) алгоритмы и программирование;

4) информационные технологии.

## **ЦЕЛИ КУРСА ВНЕУРОЧНОЙ ДЕЯТЕЛЬНОСТИ «ОСНОВЫ ПРОГРАММИРОВАНИЯ НА PYTHON»**

Целями изучения элективного курса «Основы программирования на Python» являются:

• формирование основ мировоззрения, соответствующего современному уровню развития науки информатики, достижениям научно-технического прогресса и общественной практики, за счёт развития представлений об информации как о важнейшем стратегическом ресурсе развития личности, государства, общества; понимание роли информационных процессов, информационных ресурсов и информационных технологий в условиях цифровой трансформации многих сфер жизни современного общества;

• обеспечение условий, способствующих развитию алгоритмического мышления как необходимого условия профессиональной деятельности в современном информационном обществе, предполагающего способность обучающегося разбивать сложные задачи на более простые подзадачи; сравнивать новые задачи с задачами, решёнными ранее; определять шаги для достижения результата и т . д .;

• формирование цифровых навыков, в том числе ключевых компетенций цифровой экономики, таких как базовое программирование на Python, основы работы с

коммуникация современных данными,  $\bf{B}$ цифровых средах, информационная безопасность; воспитание ответственного и избирательного отношения к информации;

формирование необходимых для успешной жизни в меняющемся мире универсальных учебных действий (универсальных компетентностей) на основе средств и методов информатики и информационных технологий, в том числе овладение умениями работать с различными видами информации, самостоятельно планировать и осуществлять индивидуальную и коллективную информационную деятельность, представлять и оценивать её результаты;

формирование и развитие компетенций, обучающихся в области использования информационно-коммуникационных технологий, в том числе знаний, умений и навыков работы с информацией, программирования, коммуникации в современных цифровых средах в условиях обеспечения информационной безопасности обучающегося:

воспитание ответственного и избирательного отношения к информации с учётом правовых и этических аспектов её распространения, стремления к продолжению образования в области информационных технологий и созидательной деятельности с применением средств информационных технологий.

Основные задачи элективного курса «Основы программирования на Python» сформировать у обучающихся:

понимание принципов устройства и функционирования объектов цифрового окружения, представления об истории и тенденциях развития информатики периода цифровой трансформации современного общества;

владение базовыми нормами информационной этики и права, основами информационной безопасности;

знания, умения и навыки грамотной постановки задач, возникающих в практической деятельности, их решения с помощью информационных технологий; умения и навыки формализованного описания поставленных задач;

базовые знания об информационном моделировании, в том числе о математическом моделировании;

знание основных алгоритмических структур и умение применять его для построения алгоритмов решения задач по их математическим моделям;

умения и навыки составления простых программ по построенному алгоритму на Python;

умения и навыки эффективного использования основных типов прикладных программ (приложений) общего назначения и информационных систем для решения с их помощью практических задач;

умение грамотно интерпретировать результаты решения практических задач с помощью информационных технологий, применять полученные результаты в практической деятельности.

## МЕСТО ЭЛЕКТИВНОГО КУРСА «ОСНОВЫ РОГРАММИРОВАНИЯ НА **PYTHON» В УЧЕБНОМ ПЛАНЕ**

Программа элективного курса рассчитана на 68 учебных часа, по 1 ч в неделю в 10 и 11 классах (34 ч в каждом классе).

Срок реализации программы внеурочной деятельности - два года.

Для каждого класса предусмотрено резервное учебное время. В резервные часы входят некоторые часы на повторение и занятия, посвящённые презентации продуктов проектной деятельности.

## **ПЛАНИРУЕМЫЕ РЕЗУЛЬТАТЫ ОСВОЕНИЯ ЭЛЕКТИВНОГО КУРСА «ОСНОВЫ ПРОГРАММИРОВАНИЯ НА PYTHON» ЛИЧНОСТНЫЕ РЕЗУЛЬТАТЫ**

#### **Патриотическое воспитание:**

• ценностное отношение к отечественному культурному, историческому и научному наследию;

• понимание значения информатики как науки в жизни современного общества.

#### **Духовно-нравственное воспитание:**

• ориентация на моральные ценности и нормы в ситуациях нравственного выбора;

• готовность оценивать своё поведение и поступки, а также поведение и поступки других людей с позиции нравственных и правовых норм с учётом осознания последствий поступков;

• активное неприятие асоциальных поступков, в том числе в Интернете.

#### **Гражданское воспитание:**

• представление о социальных нормах и правилах межличностных отношений в коллективе, в том числе в социальных сообществах;

• соблюдение правил безопасности, в том числе навыков безопасного поведения в интернет-среде;

• ориентация на совместную деятельность при выполнении учебных и познавательных задач, создании учебных проектов;

• стремление оценивать своё поведение и поступки своих товарищей с позиции нравственных и правовых норм с учётом осознания последствий поступков.

#### **Ценность научного познания:**

• наличие представлений об информации, информационных процессах и информационных технологиях, соответствующих современному уровню развития науки и общественной практики;

• интерес к обучению и познанию;

- любознательность;
- стремление к самообразованию;

овладение начальными навыками исследовательской деятельности, установка на осмысление опыта, наблюдений, поступков и стремление

совершенствовать пути достижения индивидуального и коллективного благополучия;

• наличие базовых навыков самостоятельной работы с учебными текстами, справочной литературой, разнообразными средствами информационных технологий, а также умения самостоятельно определять цели своего обучения, ставить и формулировать для себя новые задачи в учёбе и познавательной деятельности, развивать мотивы и интересы своей познавательной деятельности.

### **Формирование культуры здоровья:**

• установка на здоровый образ жизни, в том числе и за счёт освоения и соблюдения требований безопасной эксплуатации средств ИКТ.

#### **Трудовое воспитание:**

• интерес к практическому изучению профессий и труда в сферах деятельности, связанных с информатикой, программированием и информационными технологиями, основанными на достижениях науки информатики и научнотехнического прогресса.

#### Экологическое воспитание:

наличие представлений о глобальном характере экологических проблем и путей их решения, в том числе с учётом возможностей ИКТ.

#### Алаптация обучающегося к изменяющимся условиям социальной среды:

освоение обучающимися социального опыта, основных социальных ролей, соответствующих ведущей деятельности возраста, норм и правил общественного поведения, форм социальной жизни в группах и сообществах, в том числе в виртуальном пространстве.

### МЕТАПРЕДМЕТНЫЕ РЕЗУЛЬТАТЫ

#### Универсальные познавательные действия Базовые Логические действия:

умение определять понятия, создавать обобщения, устанавливать аналогии, классифицировать, самостоятельно выбирать основания и критерии для классификации, устанавливать причинно-следственные связи, строить логические рассуждения, делать умозаключения (индуктивные, дедуктивные и по аналогии) и выводы;

умение создавать, применять и преобразовывать знаки и символы, модели и схемы для решения учебных и познавательных задач;

самостоятельно выбирать способ решения учебной задачи (сравнивать несколько вариантов решения, выбирать наиболее подходящий с учётом самостоятельно выделенных критериев).

#### Базовые исследовательские действия:

формулировать вопросы, фиксирующие разрыв между реальным и желательным состоянием ситуации, объекта, и самостоятельно устанавливать искомое и ланное:

оценивать применимость и достоверность информации, полученной в ходе исслелования:

прогнозировать возможное дальнейшее развитие процессов, событий и их последствия в аналогичных или сходных ситуациях, а также выдвигать предположения об их развитии в новых условиях и контекстах.

#### Работа с информацией:

выявлять дефицит информации, данных, необходимых для решения поставленной задачи;

применять основные методы и инструменты при поиске и отборе информации из источников с учётом предложенной учебной задачи и заданных критериев:

выбирать. анализировать, систематизировать интерпретировать  $\mathbf{M}$ информацию различных видов и форм представления;

выбирать оптимальную  $\phi$ opmy представления информации  $\mathbf{M}$ иллюстрировать решаемые задачи несложными схемами, диаграммами, ИНЫМИ графическими объектами и их комбинациями;

оценивать достоверность информации по критериям, предложенным учителем или сформулированным самостоятельно;

запоминать и систематизировать информацию.

#### Универсальные коммуникативные действия Обшение:

сопоставлять свои суждения с суждениями других участников диалога, обнаруживать различие и сходство позиций;

• публично представлять результаты выполненного опыта (исследования, проекта);

• выбирать формат выступления с учётом задач презентации и особенностей аудитории и в соответствии с ним составлять устные и письменные тексты с использованием иллюстративных материалов.

#### *Совместная деятельность (сотрудничество)***:**

• понимать и использовать преимущества командной и индивидуальной работы при решении конкретной проблемы, в том числе при создании информационного продукта;

• принимать цель совместной информационной деятельности по сбору, обработке, передаче, формализации информации; коллективно строить действия по её достижению: распределять роли, договариваться, обсуждать процесс и результат совместной работы;

• выполнять свою часть работы с информацией или информационным продуктом, достигая качественного результата по своему направлению и координируя свои действия с другими членами команды;

• оценивать качество своего вклада в общий информационный продукт по критериям, самостоятельно сформулированным участниками взаимодействия;

• сравнивать результаты с исходной задачей и вклад каждого члена команды в достижение результатов, разделять сферу ответственности и проявлять готовность к предоставлению отчёта перед группой.

#### **Универсальные регулятивные действия** *Самоорганизация:*

• выявлять в жизненных и учебных ситуациях проблемы, требующие решения;

• составлять алгоритм решения задачи (или его часть), выбирать способ решения учебной задачи с учётом имеющихся ресурсов и собственных возможностей, аргументировать выбор варианта решения задачи;

• составлять план действий (план реализации намеченного алгоритма решения), корректировать предложенный алгоритм с учётом получения новых знаний об изучаемом объекте.

#### *Самоконтроль (рефлексия)***:**

• владеть способами самоконтроля, самомотивации и рефлексии;

• учитывать контекст и предвидеть трудности, которые могут возникнуть при решении учебной задачи, адаптировать решение к меняющимся обстоятельствам;

• вносить коррективы в деятельность на основе новых обстоятельств, изменившихся ситуаций, установленных ошибок, возникших трудностей;  $\Box$  оценивать соответствие результата цели и условиям.

#### *Эмоциональный интеллект***:**

• ставить себя на место другого человека, понимать мотивы и намерения другого.

### *Принятие себя и других***:**

• осознавать невозможность контролировать всё вокруг даже в условиях открытого доступа к любым объёмам информации;

• осознанно относиться к другому человеку, его мнению.

#### **ПРЕДМЕТНЫЕ РЕЗУЛЬТАТЫ 10 класс**

К концу обучения в 10 классе обучающиеся научатся:

• соблюдать требования безопасности при работе на компьютере;

выделять основные этапы в истории развития информационных технологий и персонального компьютера;

- понимать принцип работы архитектуры Неймана;
- искать информацию в Интернете;

форматировать и редактировать текстовую информацию в Google Документах;

открывать доступ к презентации в Google Презентациях для совместной работы;

писать программы на Python для рисования различных геометрических фигур, используя модуль Turtle;

- понимать различия локальных и глобальных переменных;
- решать задачи с использованием глобальных переменных на Python;
- строить таблицы истинности для логических выражений;
- строить логические схемы:
- понимать, что такое событие;  $\bullet$
- использовать события при написании программ на Python; искать ошибки в программном коде на Python и исправлять их;
	- дописывать программный код на Python;
	- писать программный код на Python;
	- писать свои функции на Python;  $\bullet$
	- $\bullet$ разбивать задачи на подзадачи;
		- анализировать блок-схемы и программы на Python.

### 11 класс

К концу обучения в 11 классе обучающиеся научатся:

- соблюдать требования безопасности при работе на компьютере:  $\bullet$
- объяснять, что такое база данных, системы управления базами данных;
- перечислять виды баз данных;
- писать программы на Python по обработке числовых последовательностей;
- использовать списки и словари при написании программ на Python;
- искать ошибки в программном коде на Python и исправлять их;
- дописывать программный код на Python;
- писать программный код на Python:
- разбивать задачи на подзадачи;  $\bullet$
- анализировать блок-схемы и программы на Python;
- $\bullet$ разрабатывать веб-страницы, содержащие рисунки, списки и гиперссылки;
- защищать персональную информацию от несанкционированного доступа;

предупреждать вовлечение себя и окружающих в деструктивные формы сетевой активности, такие как кибербуллинг.

# СОДЕРЖАНИЕ ЭЛЕКТИВНОГО КУРСА «ОСНОВЫ ПРОГРАММИРОВАНИЯ НА PYTHON» 10 КЛАСС

## 1. Информационные технологии (разделы «Цифровая грамотность» и

## «Информационные технологии»)

История развития информационных технологий и персонального компьютера. Виды информационных процессов. Устройства для работы с информацией. Архитектура Неймана. Программное обеспечение. Виды программного обеспечения. Пользовательский интерфейс. Работа с поисковыми системами. Повторение видов информации,

форматирования, редактирования текста и работы в облачном сервисе Google. Изучение новых функций Google Документов для форматирования текста. Виды презентаций. Совместный доступ к презентации в Google.

## **2. Графический модуль Turtle в языке программирования Python (раздел «Алгоритмы и программирование»)**

Подключение модуля Turtle. Объект. Метод. Основные команды управления черепашкой. Заливка замкнутых многоугольников. Рисование окружности. Изменение внешности черепашки при помощи команды Shape. Управление несколькими черепашками.

# **3. Функции и события на примере модуля Turtle в языке программирования Python (раздел «Алгоритмы и**

## **программирование»)**

Повторение: функция, виды функций. Функции модуля Turtle. Самостоятельное создание функции. Глобальные и локальные переменные. Объект «экран». Событие. Работа с событиями. Фракталы. Рекурсия. Кривая Коха.

## **4. Элементы алгебры логики (раздел «Теоретические основы информатики»)**

Электронное устройство. Логическое высказывание. Логические операции и выражения. Таблица истинности для логического выражения. Логические элементы. Построение логических схем. Алгоритм построения логической схемы.

## **11 КЛАСС**

## **1. Современные цифровые технологии (раздел «Информационные технологии»)**

Повторение: информационные технологии. Документооборот. Электронный документооборот. Механизмы работы с документами. Система электронного документооборота. Достоинства и недостатки бумажного и электронного документооборота.

Проверка подлинности. Электронная цифровая подпись. Компьютерная графика. Способы хранения графической информации на компьютере. Отличия растровой графики от векторной. Преимущества и недостатки растровой и векторной графики. Трёхмерная графика. Программы для создания компьютерной графики. UX/UI-дизайн. Трёхмерная система координат. Интерфейс Tinkercad.

## **2. Структуры данных (разделы «Теоретические основы информатики» и «Алгоритмы и программирование»)**

Базы данных. Системы управления базами данных (СУБД). Запросы. Структурированные и неструктурированные данные. Работа с большими данными. Причины структурирования данных. Реляционная база данных. Виды баз данных по способу организации данных. Виды баз данных по способу хранения. Функции str() и int() . Методы для работы со строками. Создание списка в Python. Действия над элементами списка. Функции append (), remove (). Объединение списков. Циклический просмотр списка. Сортировка списков. Сумма элементов списка. Обработка списков. Сравнение списков и словарей.

## **3. Списки и словари в языке программирования Python (раздел «Алгоритмы и программирование»)**

Словарь. Создание словаря в Python. Добавление новой записи в словарь. Вывод значения по ключу. Замена элемента словаря. Удаление элемента из словаря. Работа с элементами словаря. Методы работы со списками (len(), clear(), keys(), values(), items()) .

## **4. Разработка веб-сайтов (раздел «Алгоритмы и программирование»)**

Структура и разработка сайтов. Знакомство со специалистами по разработке сайтов. Конструкторы сайтов. Создание сайта в конструкторе Google. Язык HTML. Основы веб-дизайна.

### **5. Информационная безопасность (раздел «Цифровая грамотность»)**

Информационная безопасность. Приватность и защита персональных данных. Основные типы угроз в Интернете. Правила поведения в Интернете. Кибербуллинг. Защита приватных данных. Финансовая информационная безопасность. Виды финансового мошенничества. Шифрование и криптография.

## **ФОРМА ПРОВЕДЕНИЯ ЗАНЯТИЙ**

Элективный курс «Основы программирования на Python» для 10-11 классов рассчитан на 1 академический час в неделю. Обучение предусматривает групповую форму занятий в классе с учителем. Тематическое планирование каждого класса состоит из 4—5 модулей, в каждом из которых 5—14 занятий.

Занятия предусматривают индивидуальную и групповую работу школьников, а также предоставляют им возможность проявить и развить свою самостоятельность. В курсе наиболее распространены следующие формы работы: обсуждения, дискуссии, решения кейсов, выполнение проектов.

По завершению каждого года обучения проводится зачетная работа

## **ТЕМАТИЧЕСКОЕ ПЛАНИРОВАНИЕ ЭЛЕКТИВНОГО КУРСА** «**ОСНОВЫ ПРОГРАММИРОВАНИЯ НА PYTHON» 10 КЛАСС**

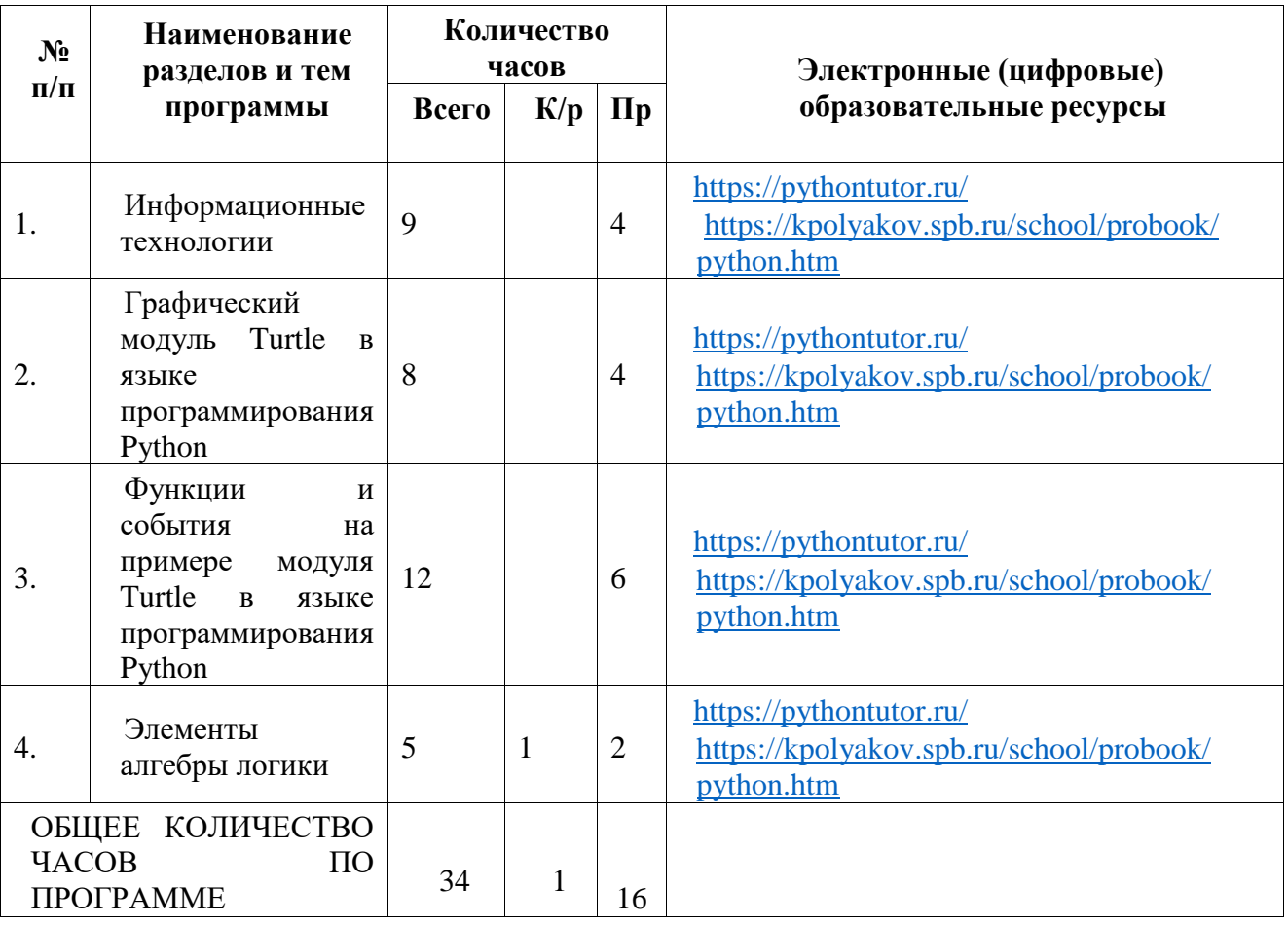

# **11 КЛАСС**

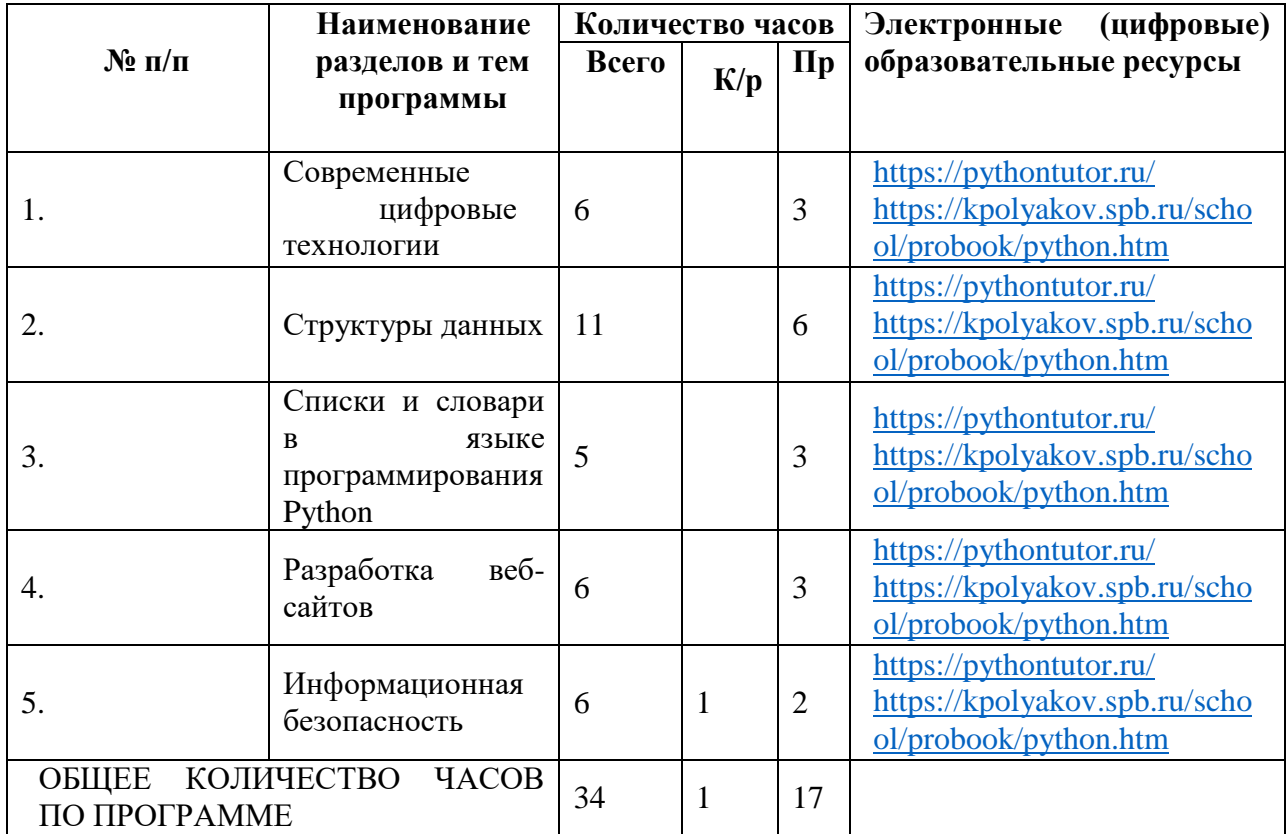

## **ПОУРОЧНОЕ ПЛАНИРОВАНИЕ 10 КЛАСС**

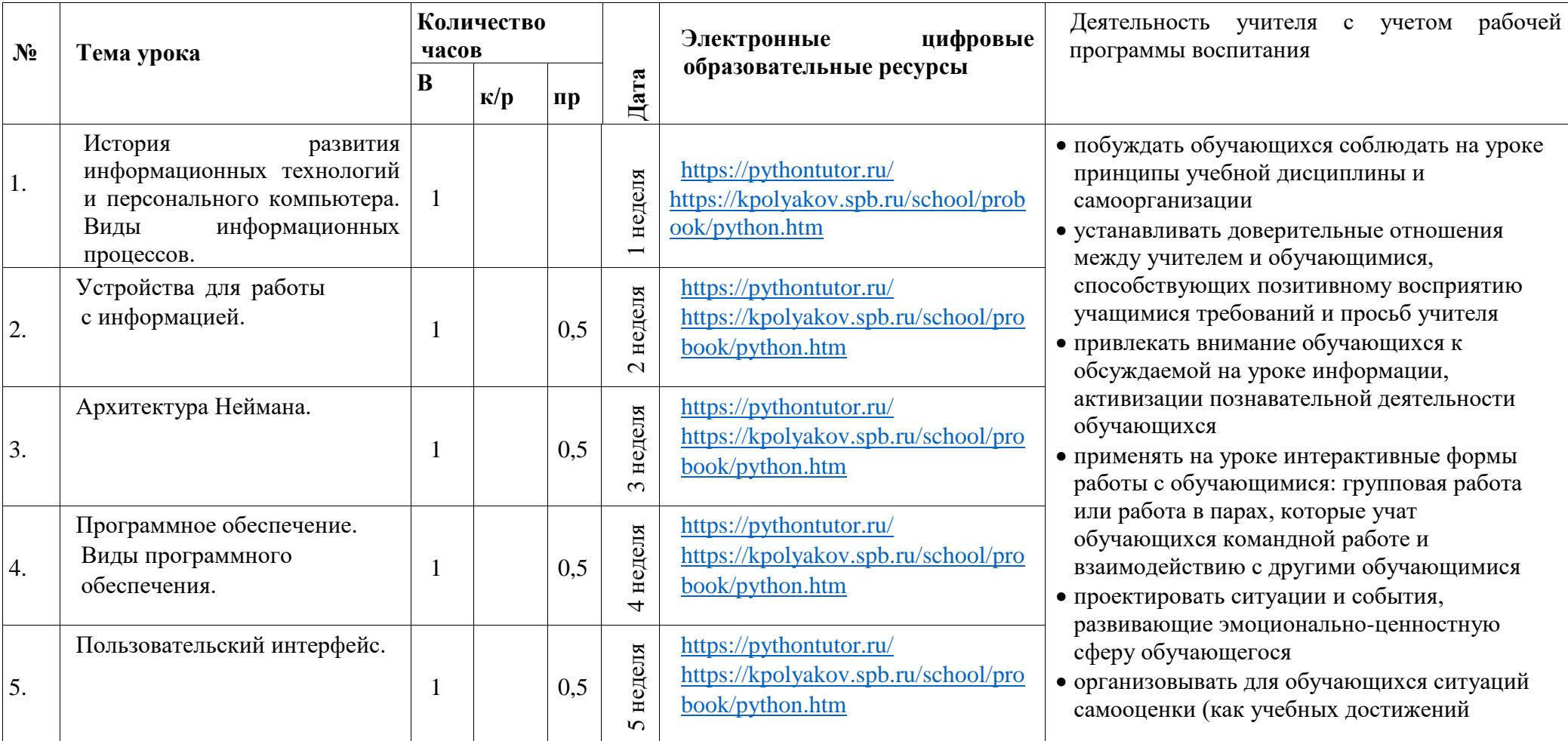

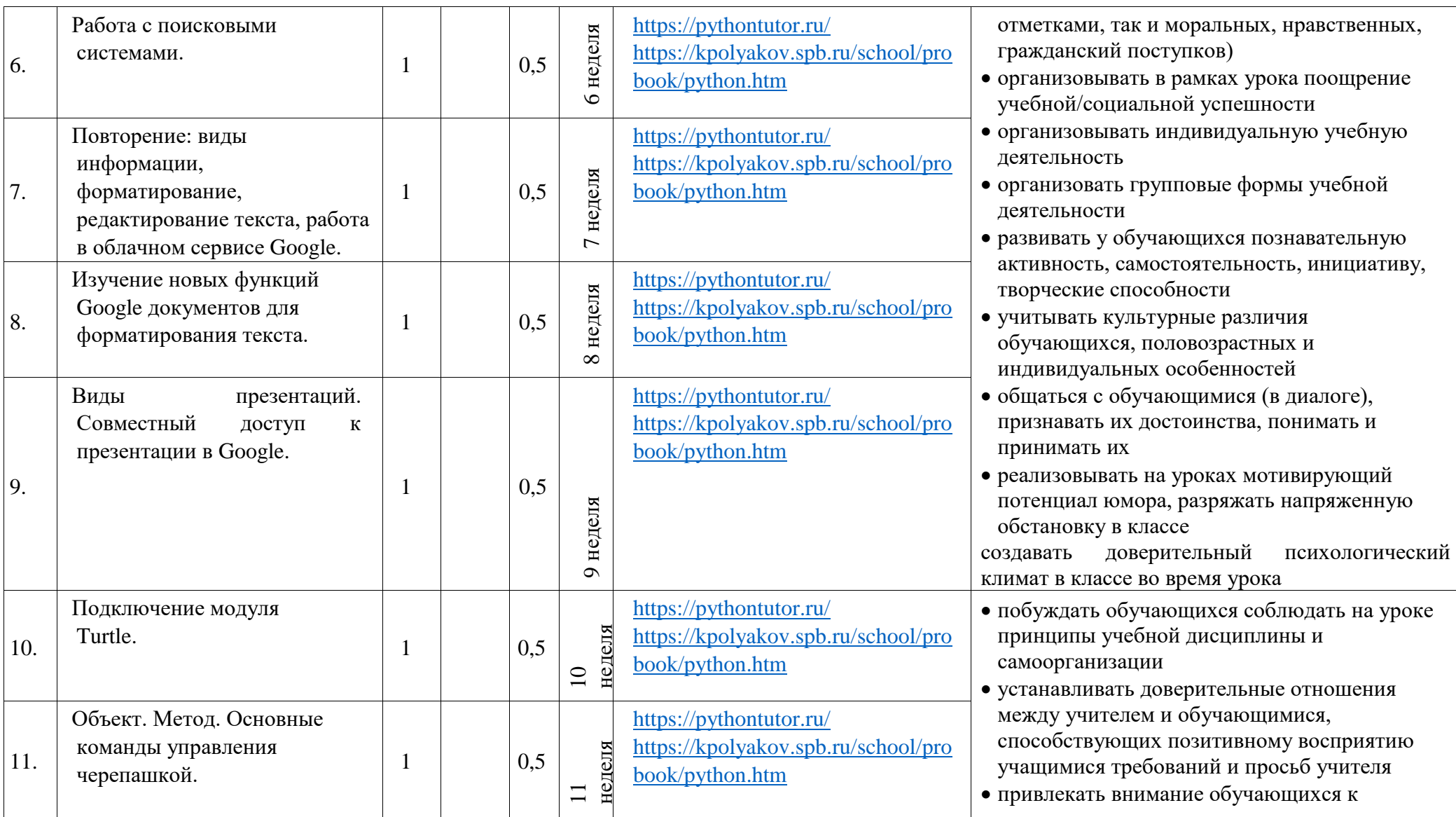

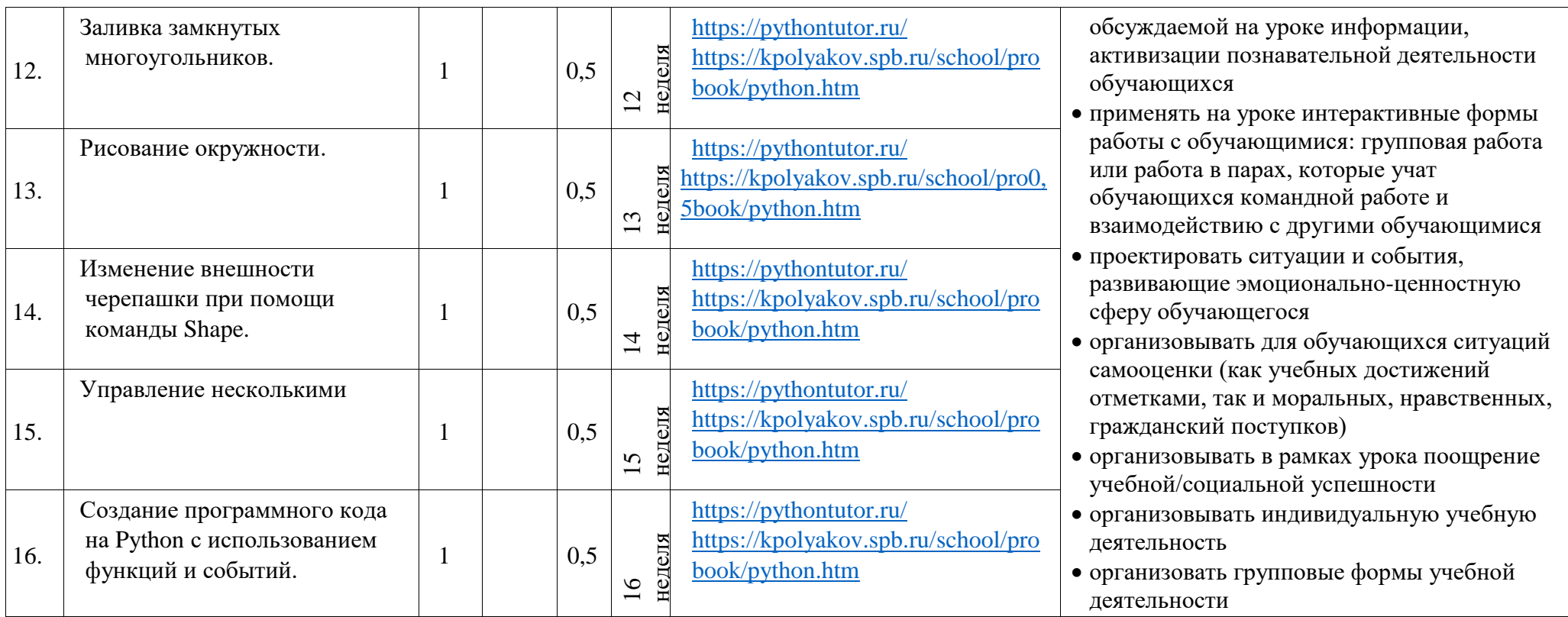

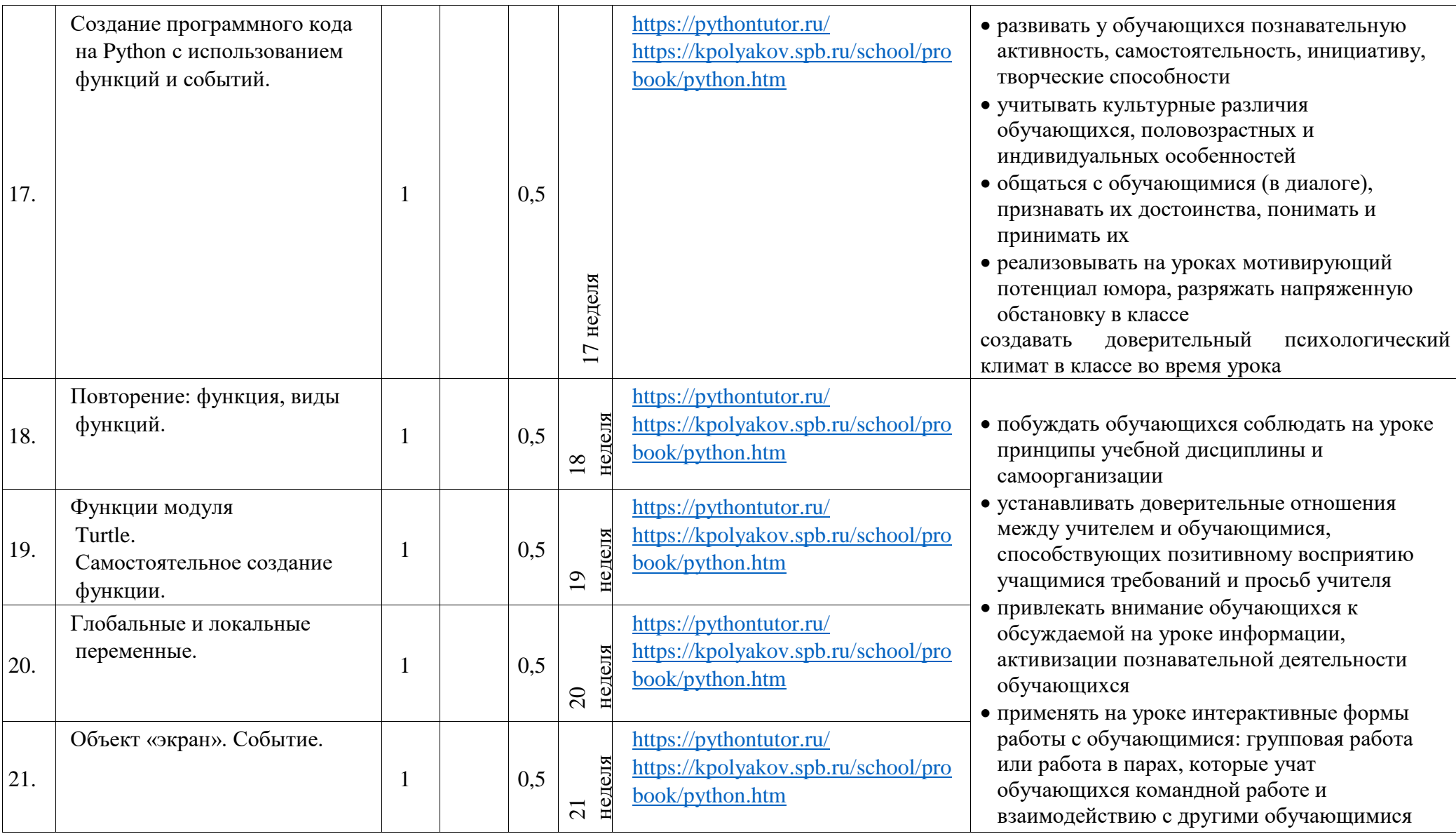

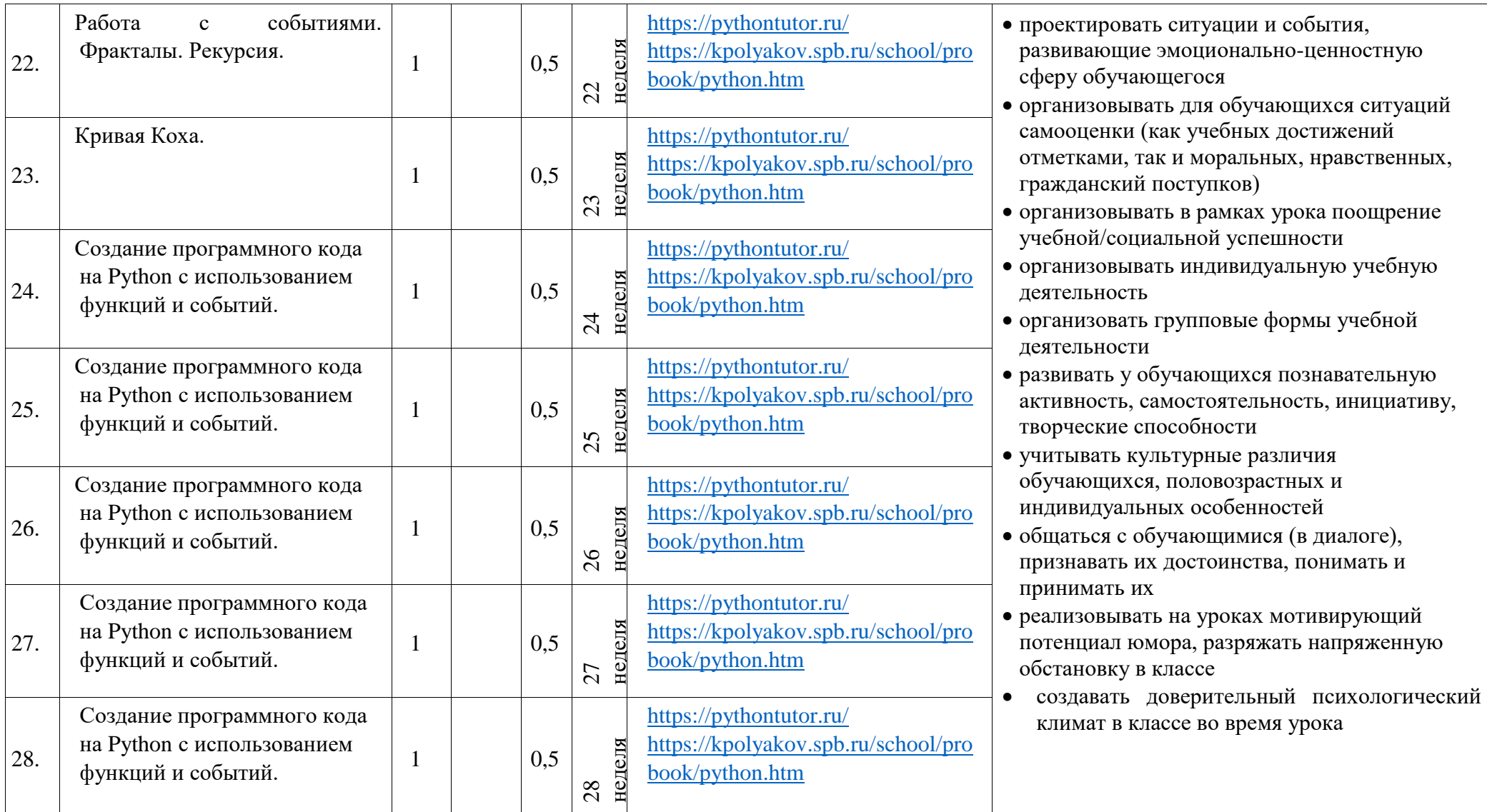

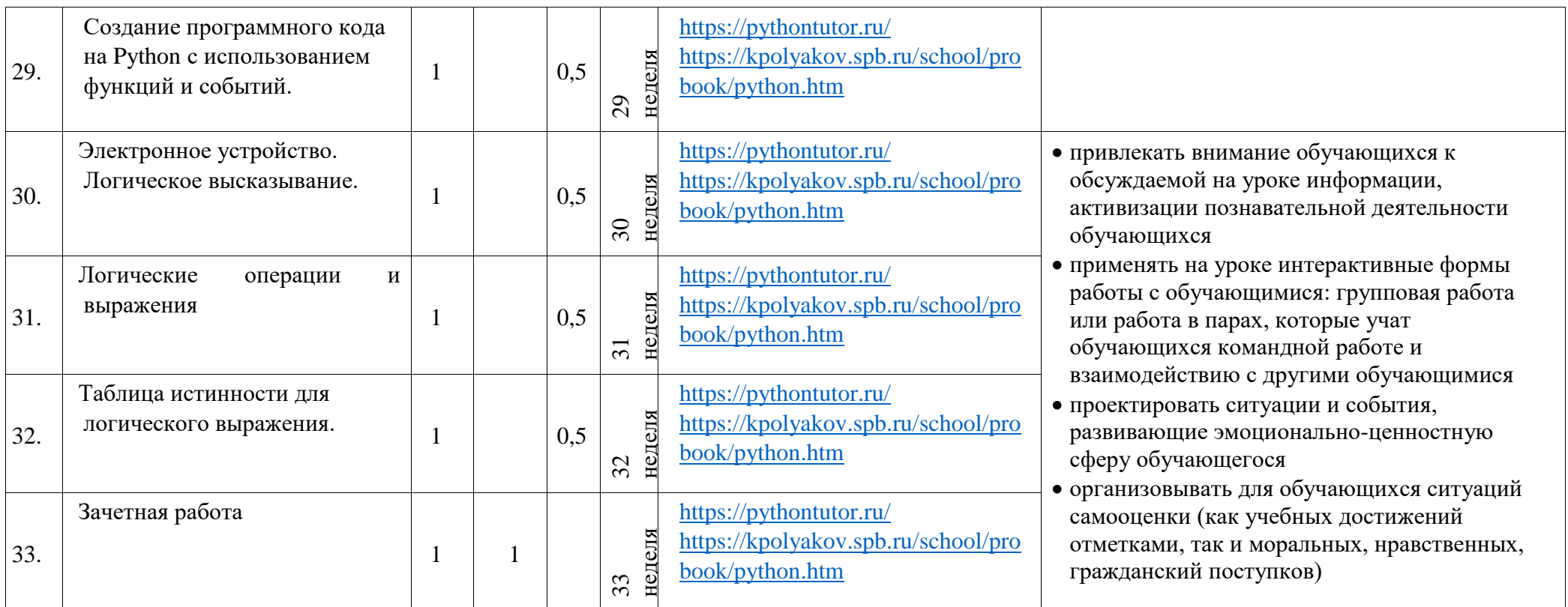

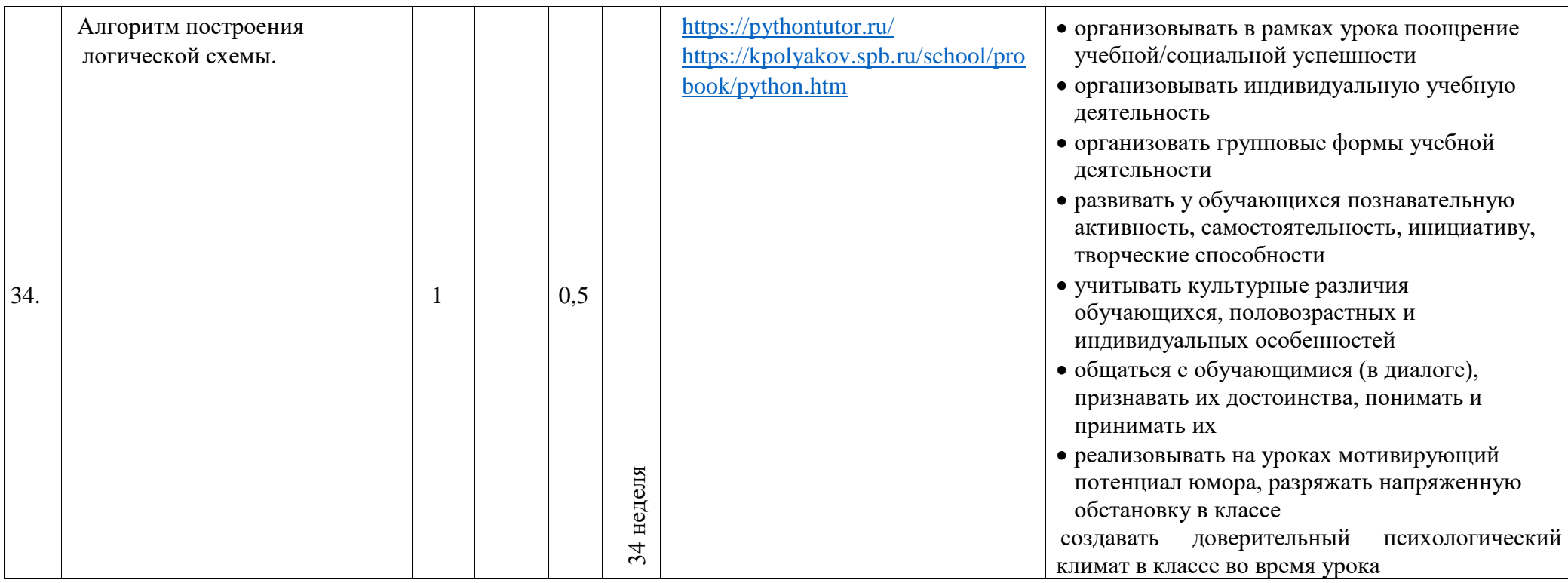

# **ПОУРОЧНОЕ ПЛАНИРОВАНИЕ**

**11 КЛАСС** 

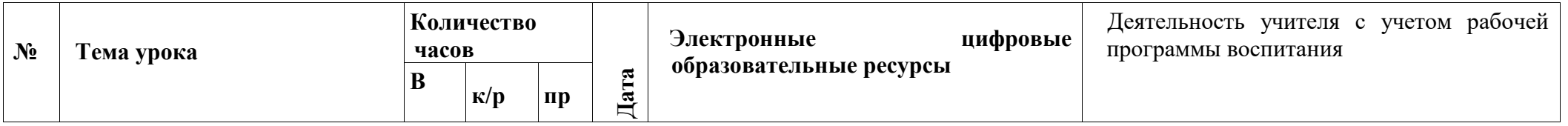

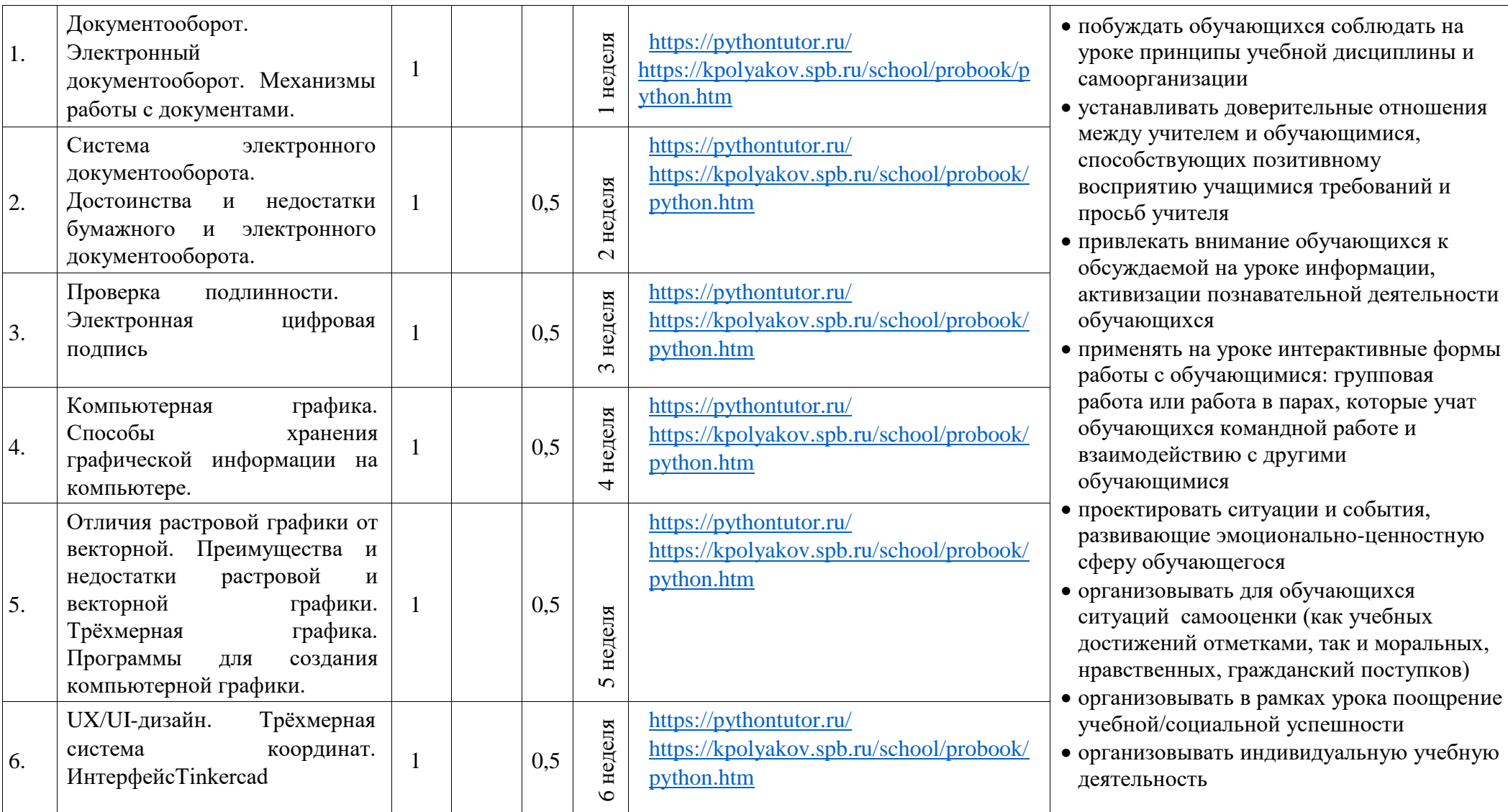

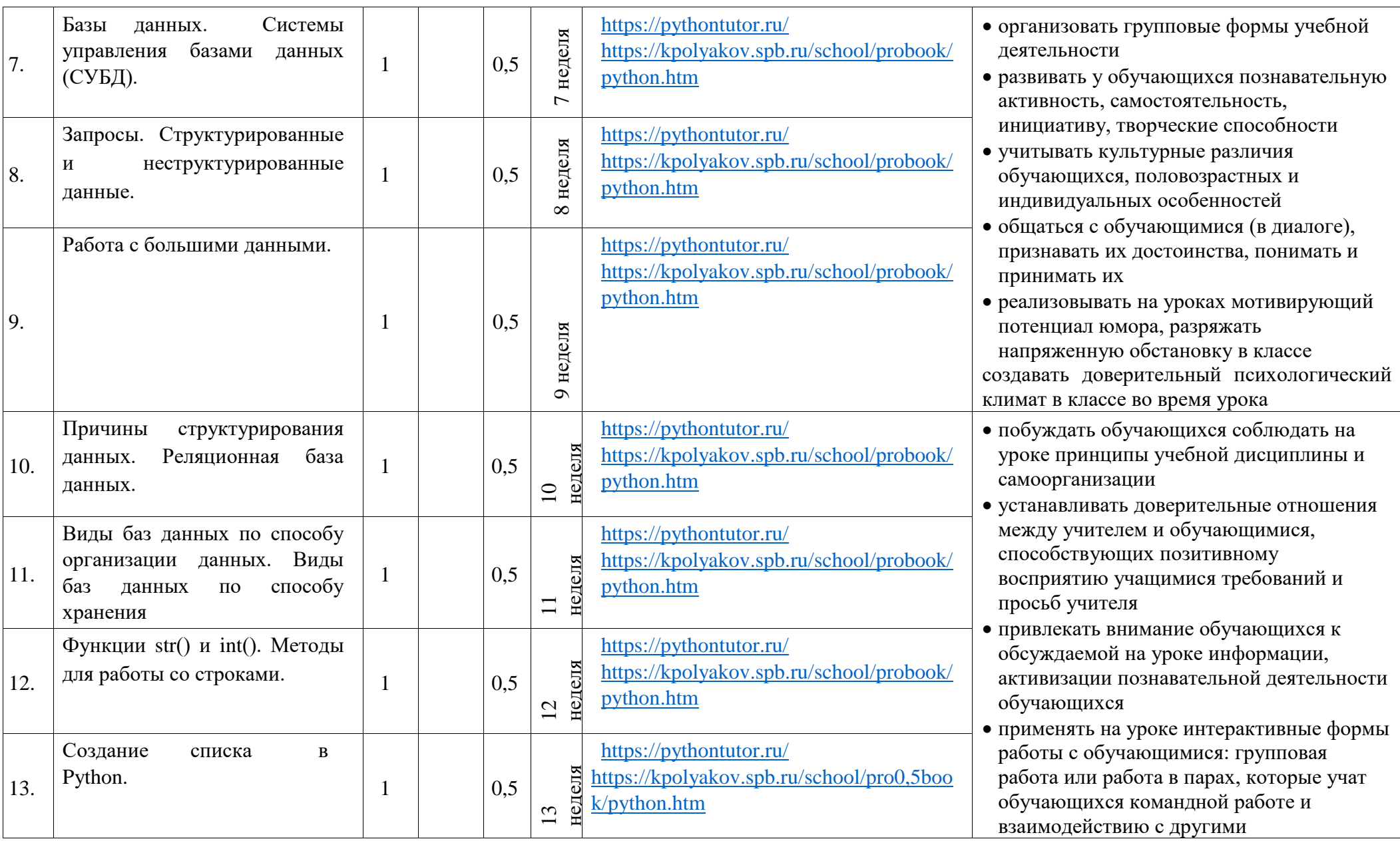

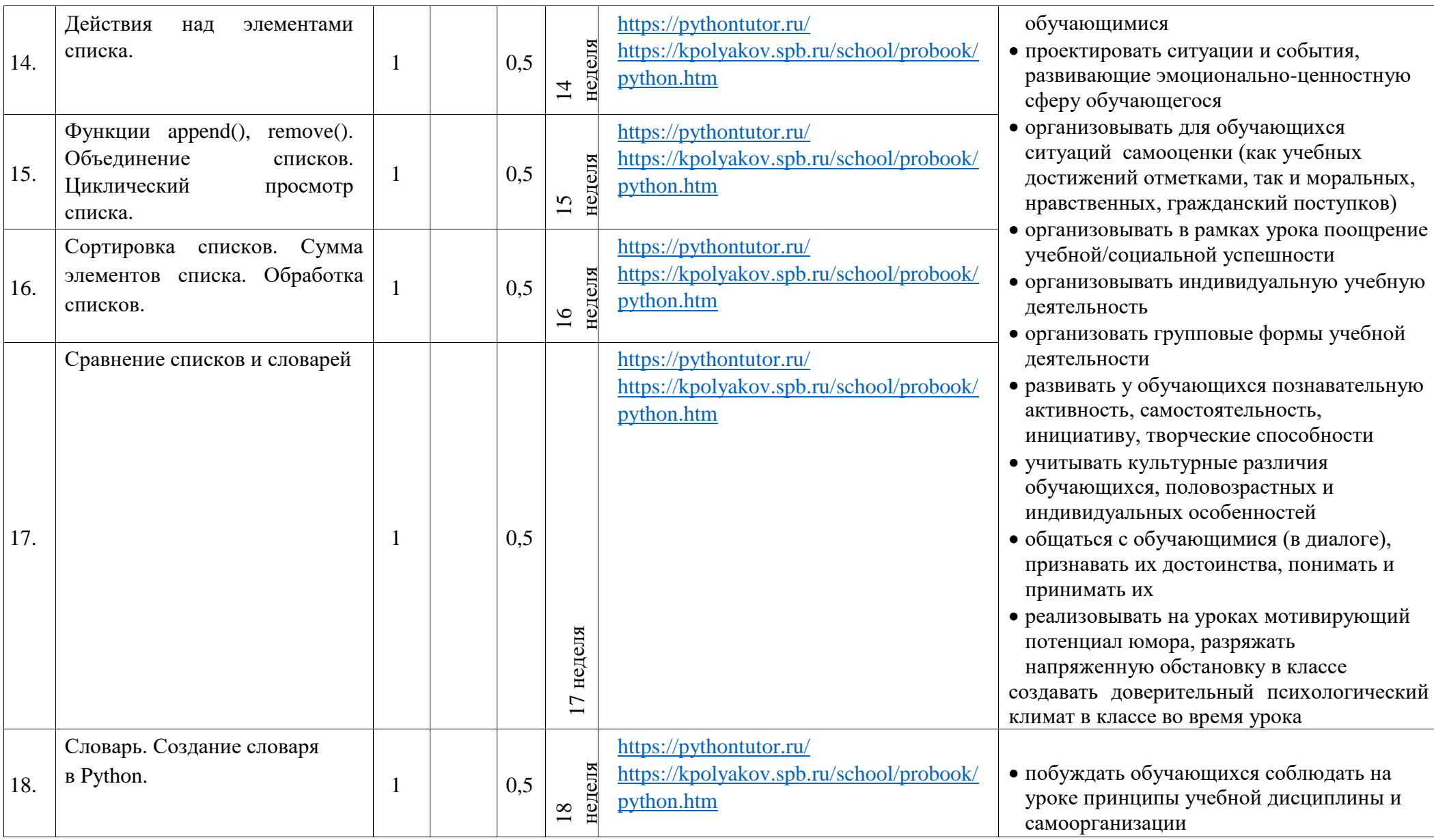

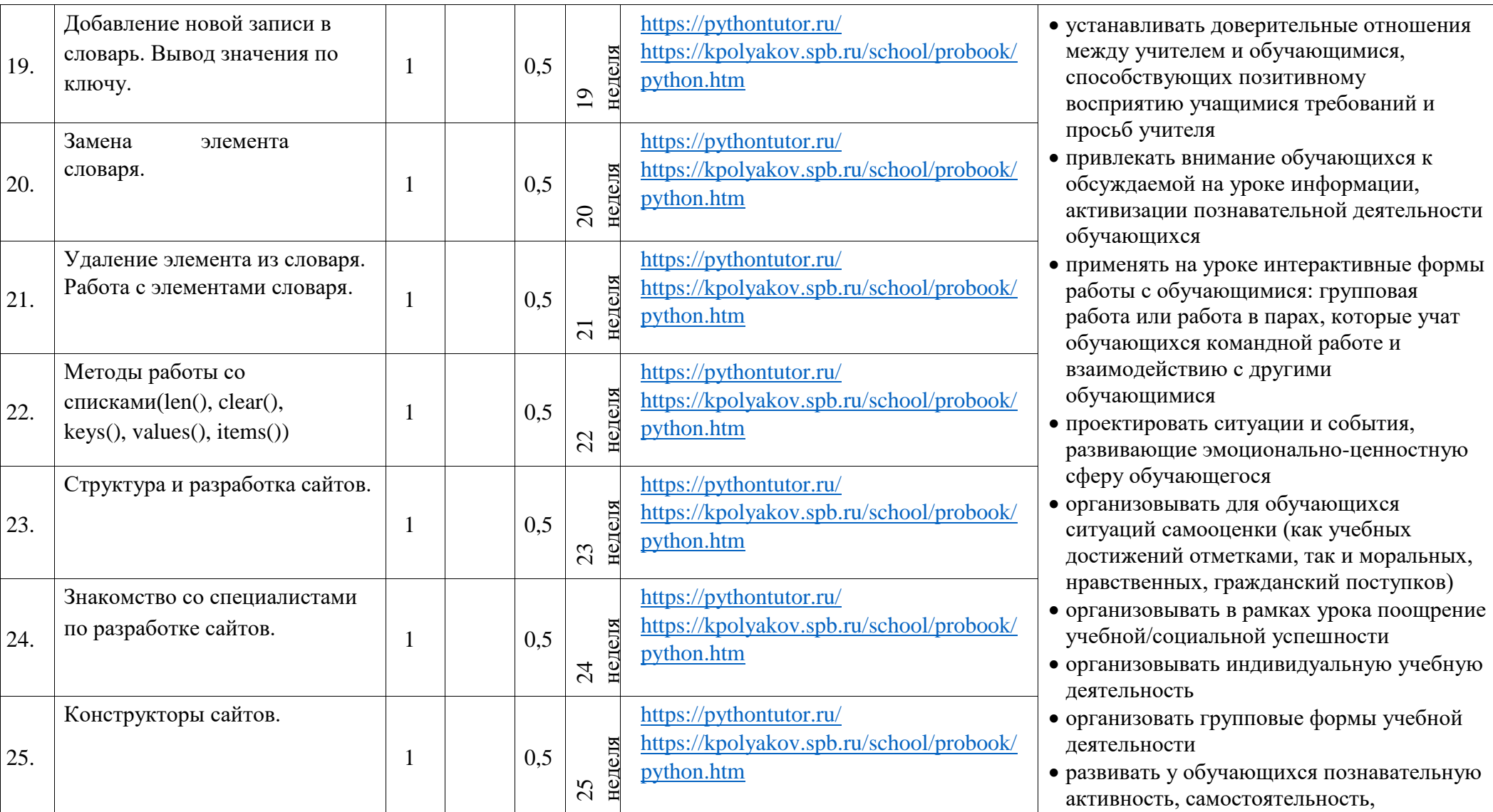

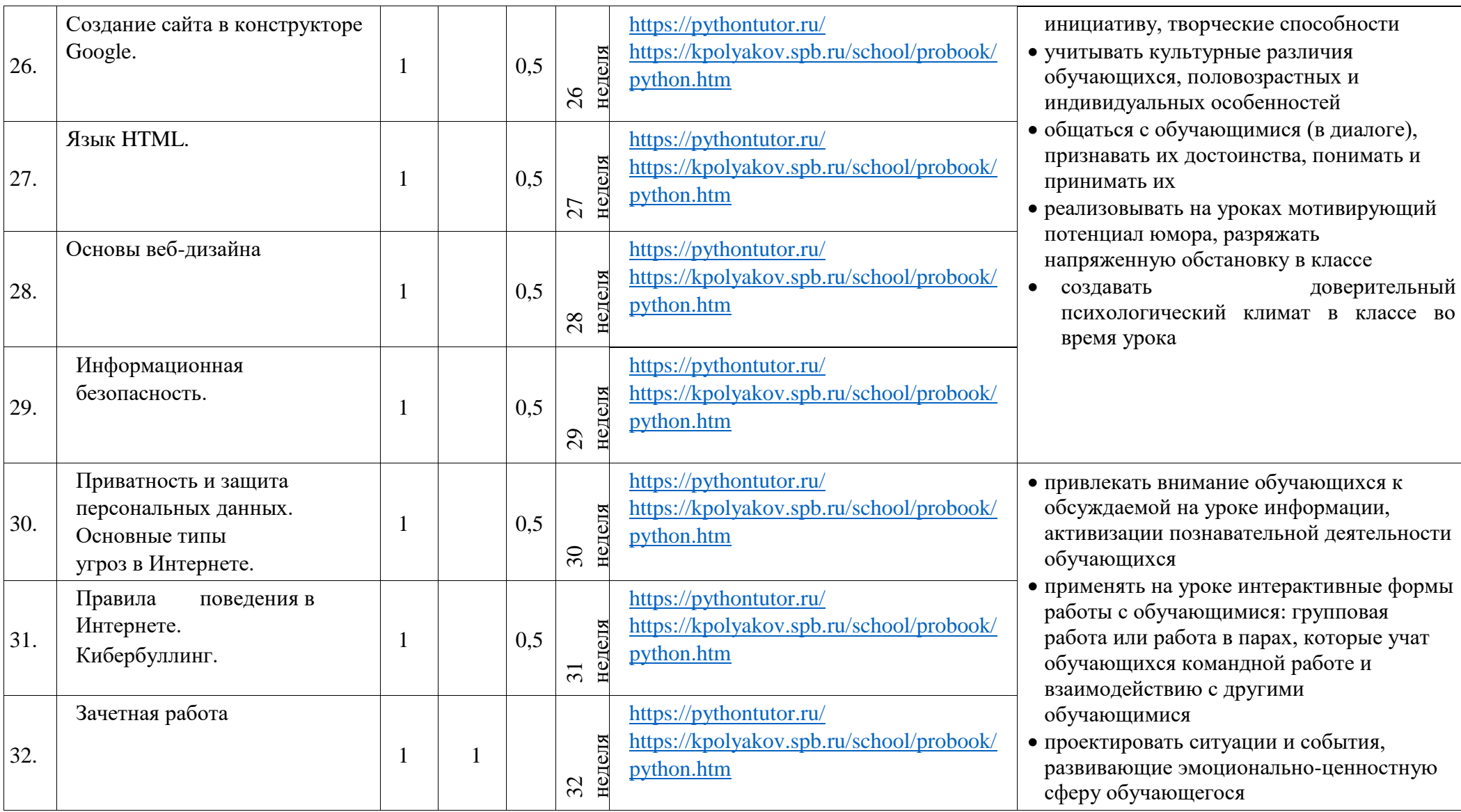

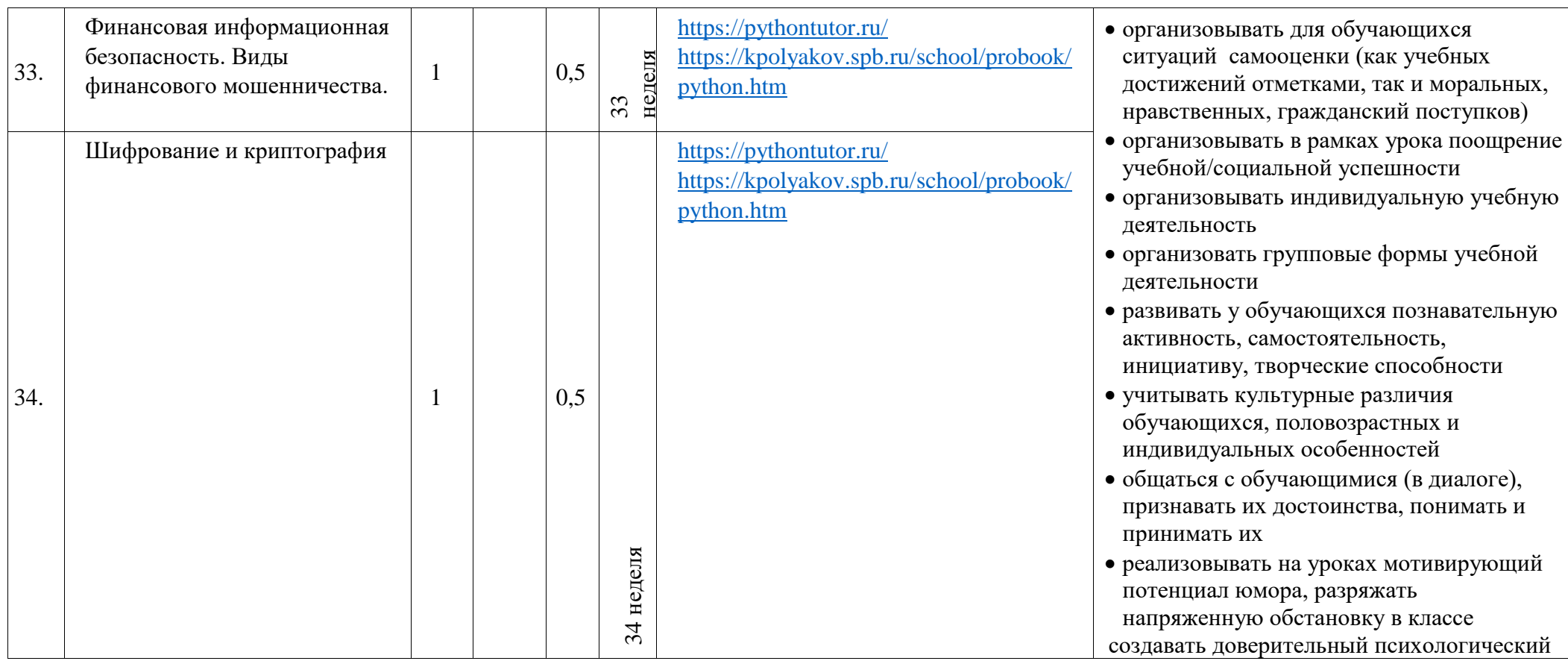